## 重庆科技学院研究生课程成绩重新登录审批表

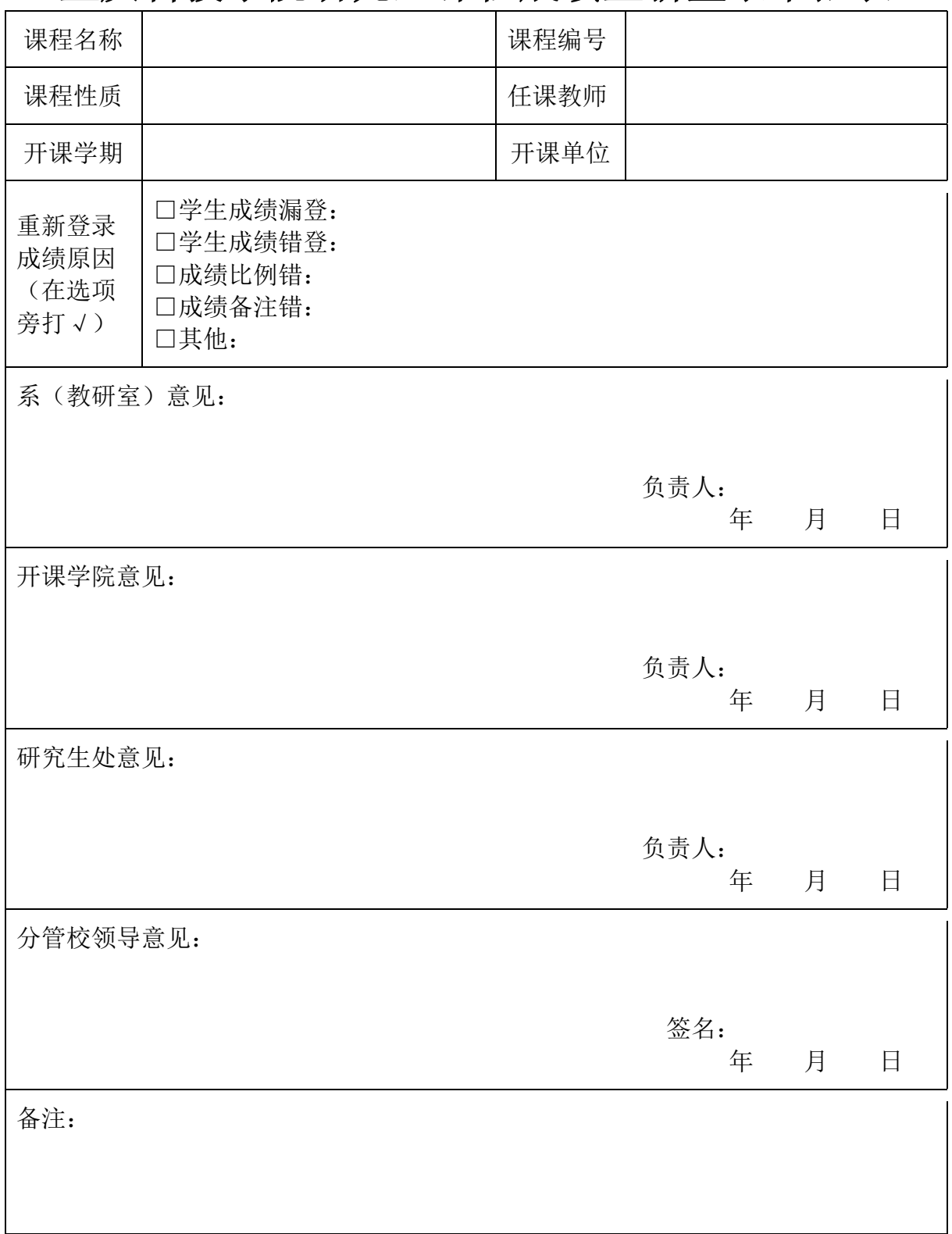

注:1.原因一栏应填写说明,经系(教研室)主任、开课学院分管领导、研究生处审批后,报分管校领导批准方 能更改。

<sup>2.</sup>若为整教学班成绩重新登录,须在备注中注明专业班级;若为个别学生成绩补登,须在备注中填写更改成 绩学生学号姓名,并注明修改前后数据。